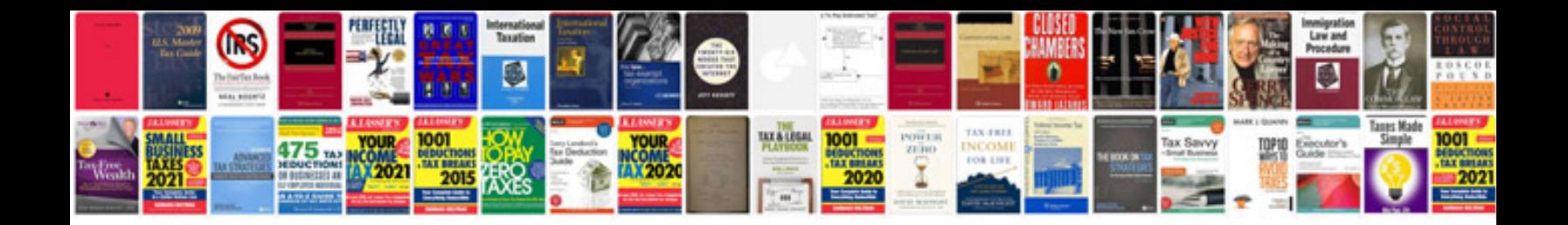

**Format a word document**

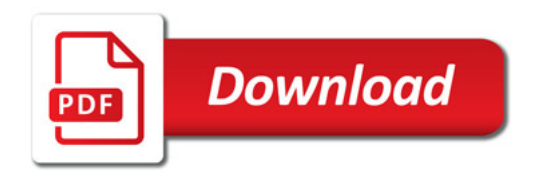

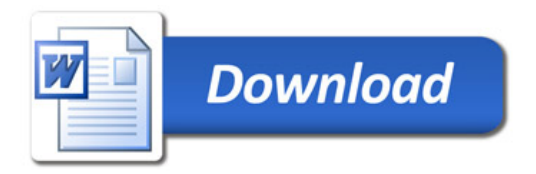